# **COMPUTER APPLICATION (COMA)**

# **Class - XII**

Full Marks 100

Theory Marks 70

# Practical Marks - 30

## **A. Logic Gate and Combination Circuits (15 marks)**

- � Logic Gates OR, AND, NOT, XOR, X-NOR Gates
- $\bullet$  Universal Gates NAND and NOR Gate
- Basic gates using Universal Gates
- Two Level Circuits
- Combinational Circuits:
	- o Half Adder & Full Adder (definition and representation)
	- o Full Adder using Half Adders only
	- o Half Subtractor & Full Subtractor (definition and representation)
	- o 4 bit Adder and Subtractor Circuit
	- o Multiplexer (4x1) and De-multiplexer (1x4)
	- o Decoder (Maximum 3 bits), and Encoder (Decimal to Binary, Octal to Binary)

## **B. Networking (20 marks)**

- � **Introduction to Networking (Definition, Advantage, Disadvantage, Application)**
	- o Analogue and Digital Communication
	- o Modes of Communication : Simplex, Half Duplex and Full Duplex Communication
	- o Types of Network LAN, MAN, WAN
	- o Network Architecture : Client Server & Peer-to-Peer Networks
	- o Serial and Parallel Communication
	- o Bandwidth, Channel Capacity, Baud
	- o Synchronous and Asynchronous Transmission Modes
	- o Baseband and Broadband Networks

## � **Components of a Network**

- o Servers (File server, Communication Server, Print Server) and Workstation
- o NIC
- o Guided Media
	- � Cables UTP, STP, Co-axial, Fibre Optic
- o Unguided Media
	- � Infrared, Radio & Microwave Communication, Satellite
- o Network Operating System Characteristics

## � **Network Topologies -**

- o Bus
- o Ring
- o Star

## � **Network Connecting Devices –**

- o Hub
- o Repeater
- o Bridge
- o Switch
- o Router
- o Gateways
- � **LAN Protocols**
	- o Ethernet (CSMA / CD) and Token Ring Protocol

## � **Switching Technique**

- o Circuit, Message and Packet Switching
- � **Use of MODEM**
- � **TCP / IP Protocols TCP, IP, UDP, FTP, HTTP, TELNET**
- � **IP Addressing**
	- o Class A, Class B, Class C IP address
- � **Domain Name System**
- � **URL**

- � **Introduction to Internet**
	- o Basic requirement for connecting to the Internet, ISP
	- o Services provided by Internet www, browser, e-mail, search engine, social networking
	- o Networking Security Computer Virus, Concept of Firewall, Password
- **HTML** 
	- o Basic Page Design, Using Ordered and Unordered Lists, Using Image, Hyperlinking, Using Tables

## **C. Database Management System (15 marks)**

# � **Introduction of Database :**

- o Definition of Database
- o Advantage and disadvantages of DBMS
- o Database Languages (DDL, DML, DCL)
- o Data Dictionary, Metadata
- o Database Schema and Instance
- o DBMS and its components
- o Various Data Models ER Model, Hierarchical Model, Network Model, Relational Model (only concepts)
- o Different Database Users
- o Functions of DBA

## � **Relational Model**

- o Concept of Relation, Topple, Attribute, Domain, Degree, Cardinality
- o Concept of Keys Key, Super Key, Candidate Key, Primary Key, Alternate Key
- o Concept of Relationships 1:1, 1:N, N:M relationships
- o Database Constraints Equity Integrity Constraint, Domain Constraint, Referential Integrity Constraint and Concept of Foreign Key

## � **Relational Algebra**

- o Selection Operation
- o Projection Operation
- o Set Operation
- o Cartesian Product
- o Natural Join Operation

- � **SQL**
	- o Simple SELECT Queries (SELECT, FROM, WHERE, DISTINCT, AND, OR, IN, NOT IN, BETWEEN, LIKE, ORDER BY)

## **D. Introduction to Spread Sheet – (MS Office 2007 or compatible) (10 marks)**

- $\bullet$  Introduction to Excel
- � Concept of Workbook, Worksheet, Row, Column, Cell
- Creating Opening, Editing, Saving a Workbook
- Changing Row and Column widths
- Formatting cells
- Different data types in Excel
- Entering labels and values
- � Use of following inbuilt functions only SUM, PRODUCT, AVERAGE, MAX, MIN, ROUND, COUNT, COUNTIF, IF, AND, OR, NOT, DATE, TIME, NOW, CONCATENATE, UPPER, LOWER
- � Copying Cells Relative, Absolute and Mixed Referencing
- $\bullet$  Making calculations and re-calculations
- � Auto fill, Fill with series
- Conditional Formatting
- Sorting and Filtering Data (use of Auto Filter)
- � Goal Seek
- � Hiding Rows and Columns
- � Use of Macros
- Creating Line Diagrams, Pie Charts, Bar Graphs

## **E. Using MS Access (MS Office 2007 or compatible) (10 marks)**

- $\bullet$  Introduction to Access
- Table creating using Design View and Wizard
- � Different data types in Access
- � Manipulation of data using Access facilities Inserting, Updating, Deleting data
- Creating Relationships between Tables
- **•** Form creation using Wizard, Auto Form
- Ouery generation using Design View
- Report generation using Wizard, Auto Report

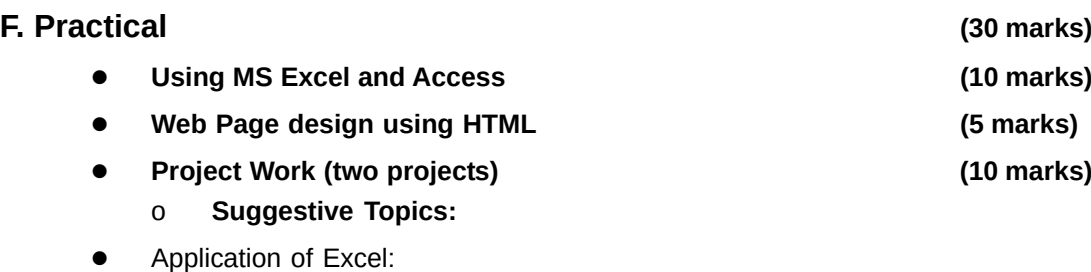

- � Using Excel creation of Mark Sheet, Balance Sheet, Monthly / Yearly Expenditure, Reports
- � Web page designing using HTML (minimum 5 linked pages)
	- **•** Travel and Tourism
	- � Festivals
	- � Book Catalogue
	- � Pollution and pollution control
- � Viva Voce **(5 marks)**